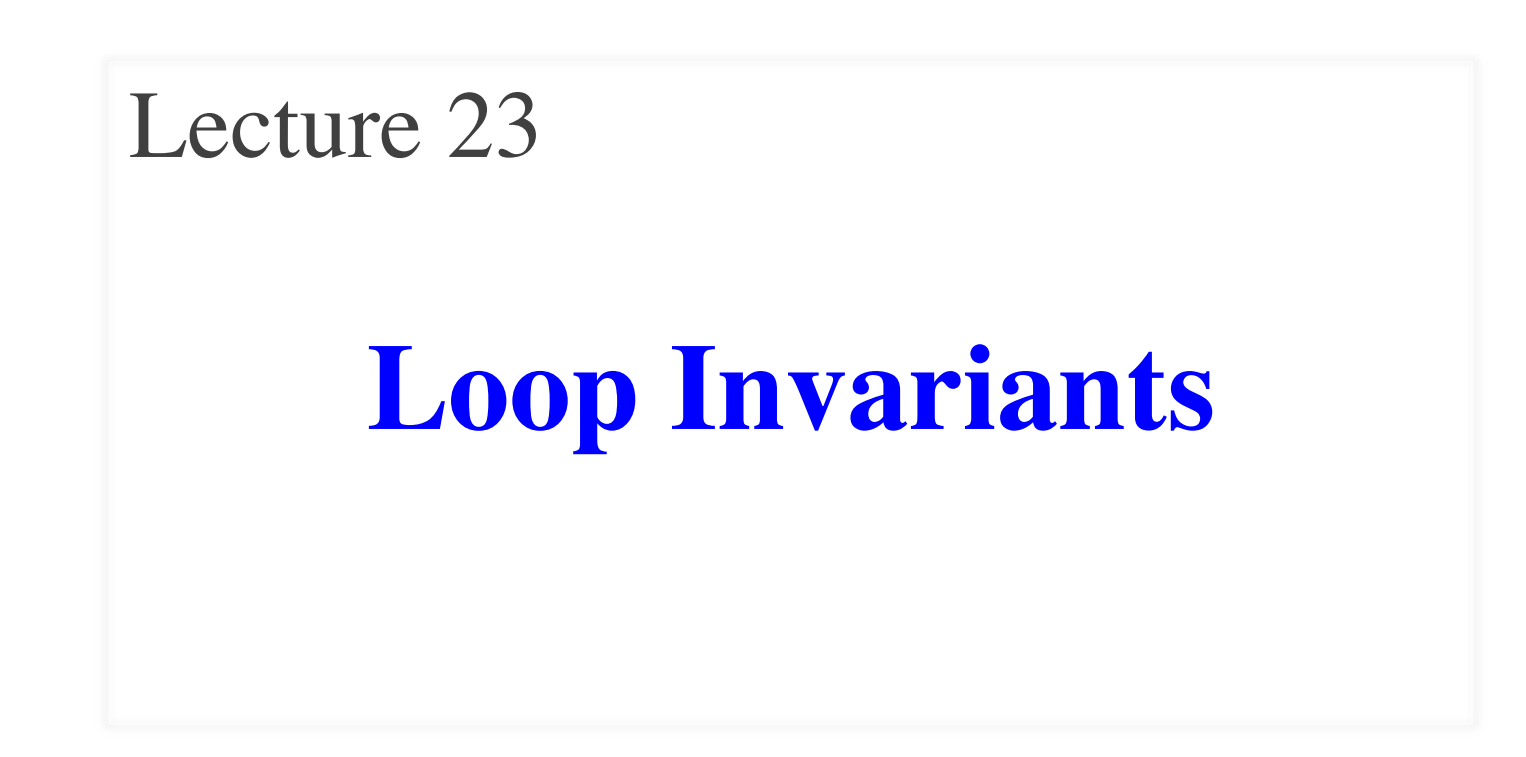

### **Announcements for This Lecture**

- Thursday at 7:30 pm
	- § **A–F** in Uris G01
	- § **G-H** in Malott 228
	- § **I–L** in Ives 305
	- § **M-Z** in Statler Aud.
- All review material online
	- Similar to previous years
	- Just changed "hard parts"

### **Prelim 2 Assignments**

- A6 due **TOMORROW**
	- § Complete it by midnight
	- § Also, fill out survey
- A7 due **December 10**
	- § Focus of Thursdays lecture
	- § 2.5 weeks including T-Day
	- § 2 weeks without the break
	- Extensions are possible!
- Both are very important
	- Each worth 8% of grade

# **Goal For Today**

- This lecture is a **programming technique**
	- Completely independent of Python
	- Will learn it again (exactly) in CS 2110
- Useful tool for ensuring **code correctness**
	- Some loops are too complicated to debug
	- Relying on watches/traces not enough
	- This technique helps reduce errors at the start
- Preview of what higher level CS is like

### **Terminology: Range Notation**

- $m.n$  is a range containing  $n+1-m$  values
	-
	-
	-
	-
	- $\blacksquare$  2..1 contains ???

What does 2..1 contain?

• 2..5 contains 2, 3, 4, 5. Contains  $5+1-2=4$  values

- 2..4 contains 2, 3, 4. Contains  $4+1-2=3$  values
- 2..3 contains 2, 3. Contains  $3+1-2=2$  values
- 2..2 contains 2. Contains  $2+1-2=1$  values

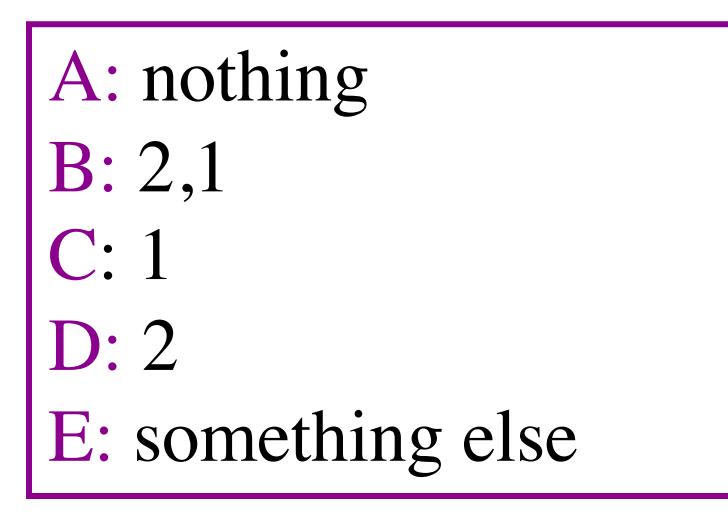

### **Terminology: Range Notation**

- $m.n$  is a range containing  $n+1-m$  values
	-
	-
	-
	-
	- 2..1 contains ???

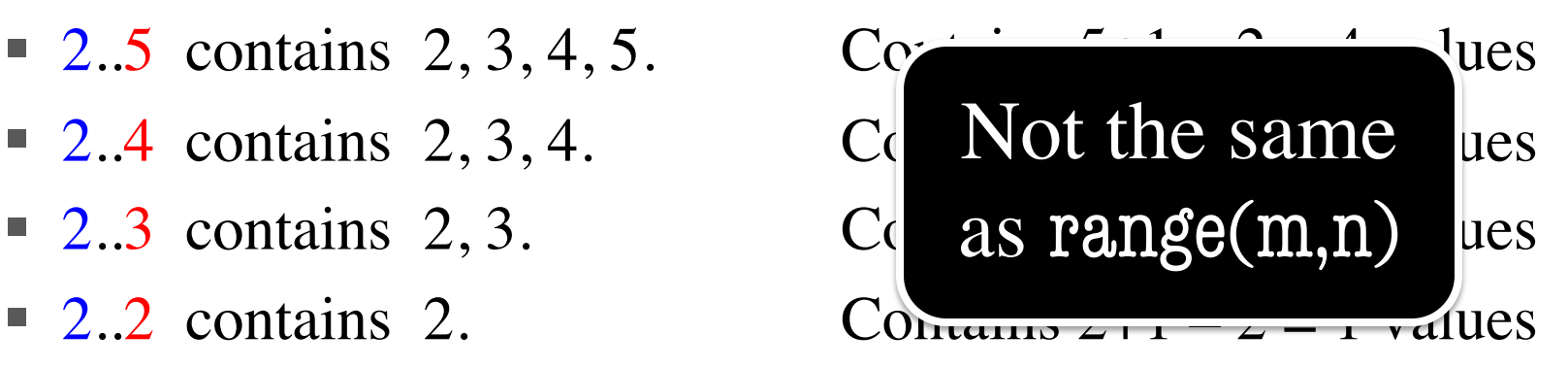

- The notation  $m.n$ , always implies that  $m \leq n+1$ 
	- So you can assume that even if we do not say it
	- **Figure 1** If  $m = n+1$ , the range has 0 values

### **Assertions: Tracking Code State**

- **assertion**: true-false statement placed in a program to *assert* that it is true at that point
	- § Can either be a **comment**, or an **assert** command
- **invariant**: assertion supposed to "always" be true
	- § If temporarily invalidated, must make it true again
	- **Example**: class invariants and class methods
- **loop invariant**: assertion supposed to be true before and after each iteration of the loop
- **iteration of a loop**: one execution of its body

### **Assertions versus Asserts**

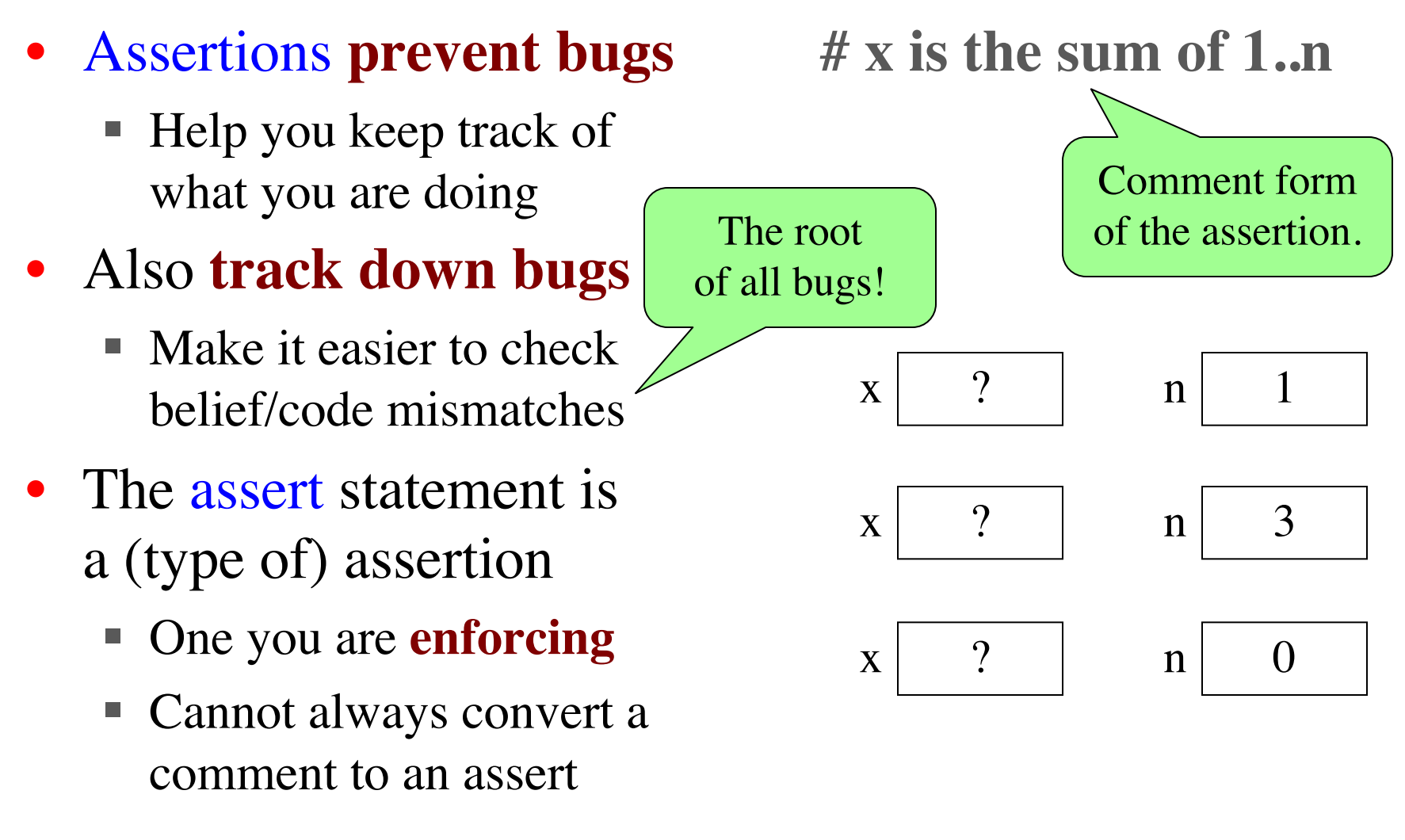

### **Preconditions & Postconditions**

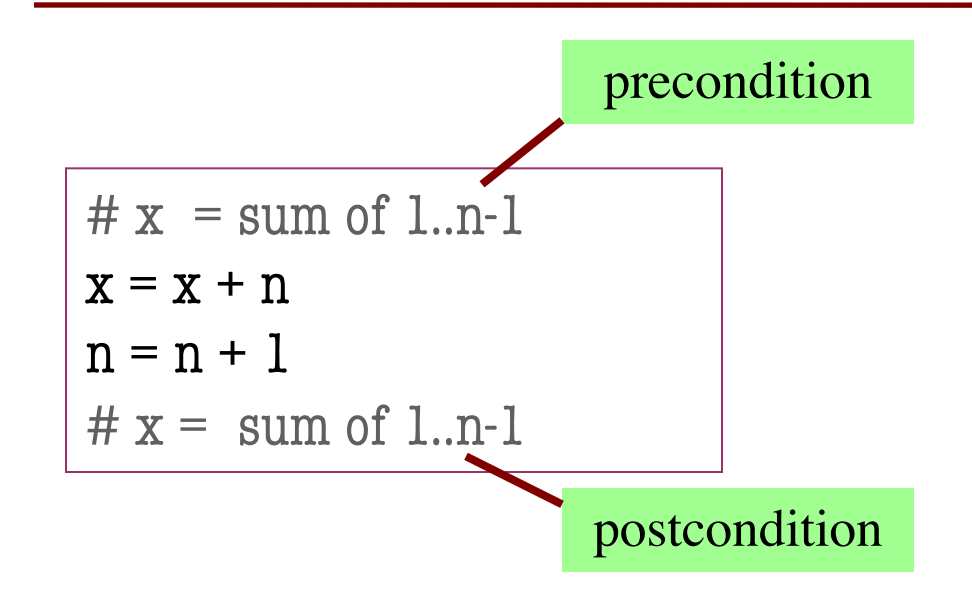

• **Precondition:** assertion placed before a segment

• **Postcondition:** assertion placed after a segment

1 2 3 4 5 6 7 8 x contains the sum of these (6)

n

$$
\begin{array}{@{}c@{\hspace{1em}}c@{\hspace{1em}}c@{\hspace{1em}}c@{\hspace{1em}}}\n & \text{if } & \text{if } &
$$

**Relationship Between Two**

If precondition is true, then postcondition will be true

# **Solving a Problem**

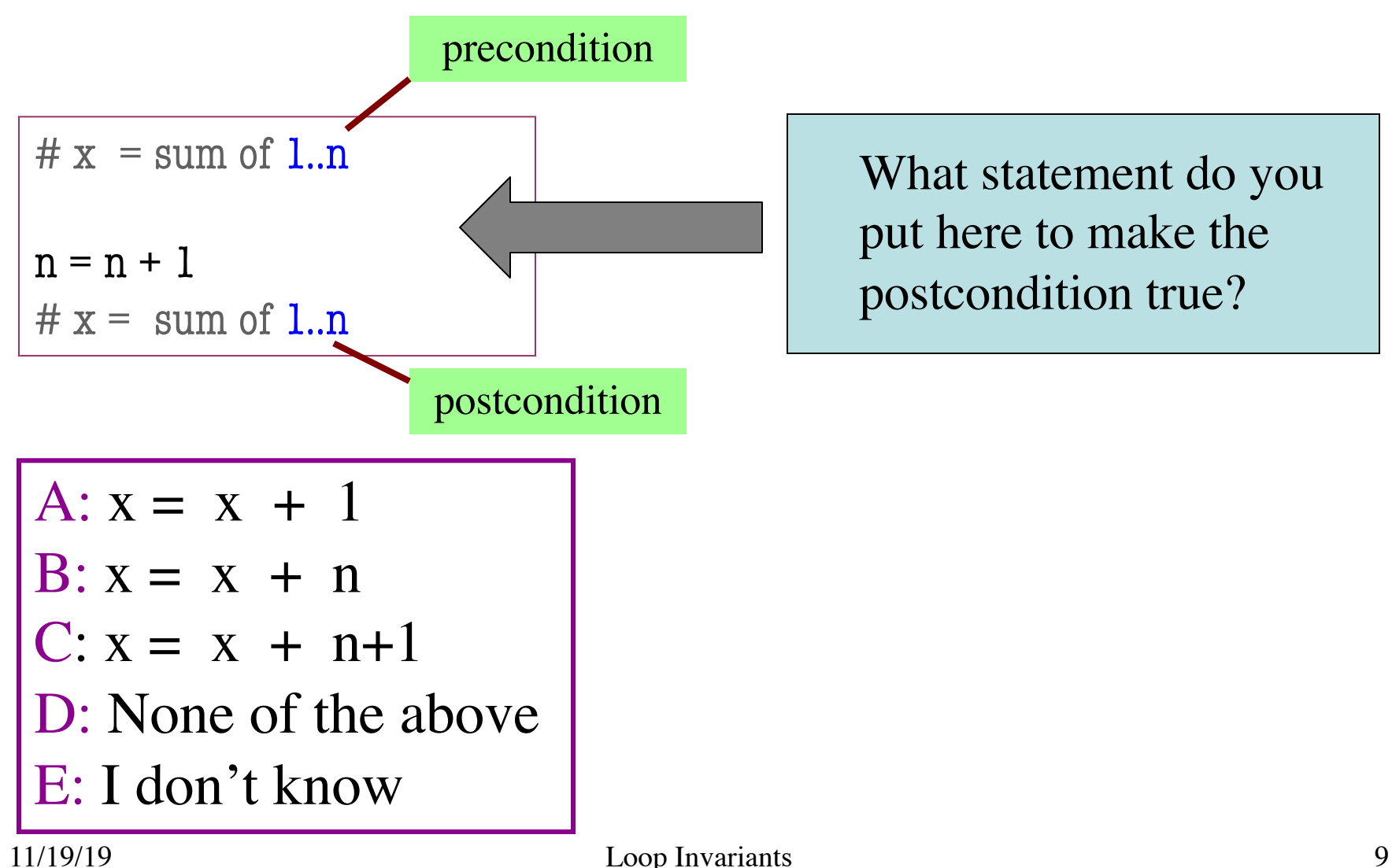

# **Solving a Problem**

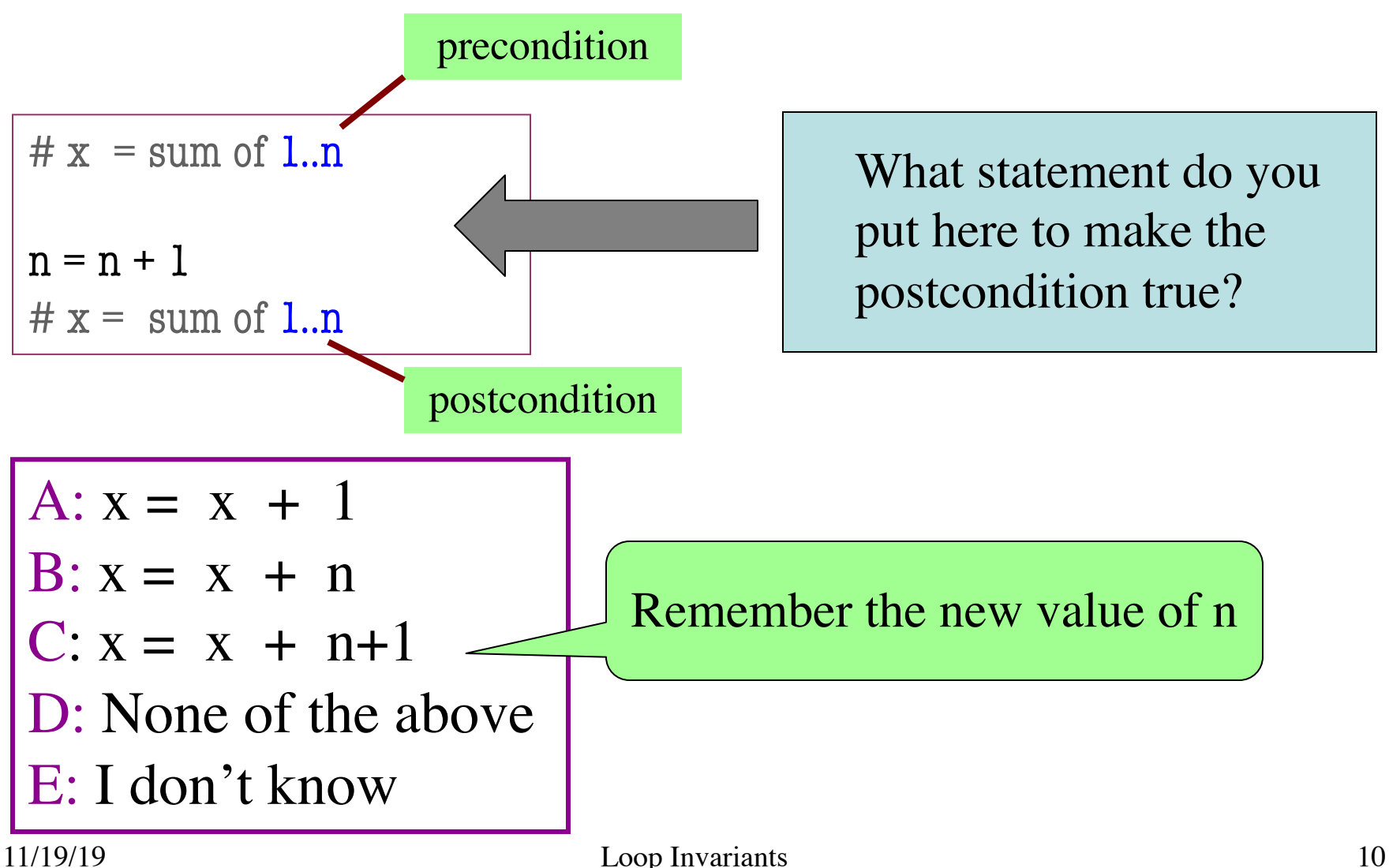

• **Loop Invariant**: an assertion that is true before and after each iteration (execution of repetend)

 $x = 0$ ;  $i = 2$ **while**  $i \leq 5$ :  $x = x + i *i$  $i = i + 1$  $# x = sum of squares of 2.5$ 

#### **Invariant:**

 $x = sum of squares of 2.i-1$ 

in terms of the range of integers that have been processed so far

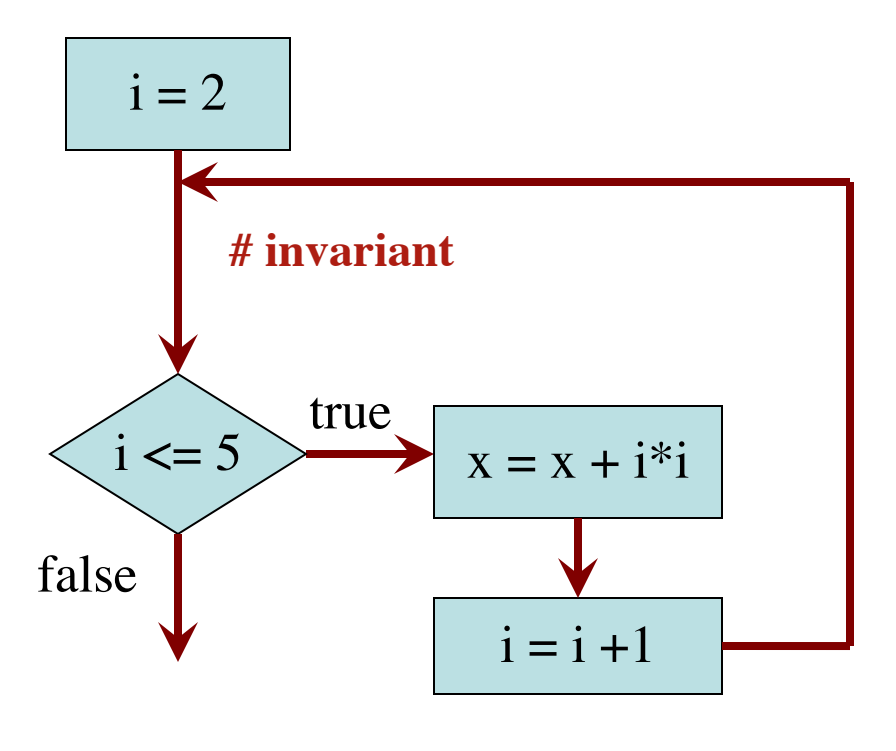

The loop processes the range 2..5

 $x = 0$ ; i = 2 # Inv:  $x = sum$  of squares of 2..i-1 **while**  $i \leq 5$ :  $x = x + i^{*}i$  $i = i + 1$ # Post:  $x = sum$  of squares of 2..5  $i = 2$  $i \leq 5$  $i = i + 1$ true false  $x = x + i *i$ **# invariant**  $\mathbf{x} \neq 0$  $i \mid ?$ Integers that have been processed: Range 2..i-1:

 $x = 0$ ; i = 2 # Inv:  $x = sum$  of squares of 2..i-1 **while**  $i \leq 5$ :  $x = x + i* i$  $i = i + 1$ # Post:  $x = sum$  of squares of 2..5  $i = 2$  $i \leq 5$  $i = i + 1$ true false  $x = x + i *i$ **# invariant**  $x \mid 0$  $i \mid \mathbf{X}$  2 Integers that have been processed: Range 2..i-1: 2..1 (empty) ✗

 $x = 0$ ; i = 2 # Inv:  $x = sum$  of squares of 2..i-1 **while**  $i \leq 5$ :  $x = x + i* i$  $i = i + 1$ # Post:  $x = sum$  of squares of 2..5  $i = 2$  $i \leq 5$  $i = i + 1$ true false  $x = x + i *i$ **# invariant**  $\bf{X}$  $i$   $\boldsymbol{\times}$   $\boldsymbol{\times}$ 4 3 Integers that have been processed: Range  $2.i-1$ : 2 2..2 ✗ ✗ ✗

 $x = 0$ ; i = 2 # Inv:  $x = sum$  of squares of 2..i-1 **while**  $i \leq 5$ :  $x = x + i* i$  $i = i + 1$ # Post:  $x = sum$  of squares of 2..5  $i = 2$  $i \leq 5$ false  $\bf{X}$ Integers that have been processed: Range  $2.i-1$ : 2 , 3 2..2 2..3 ✗

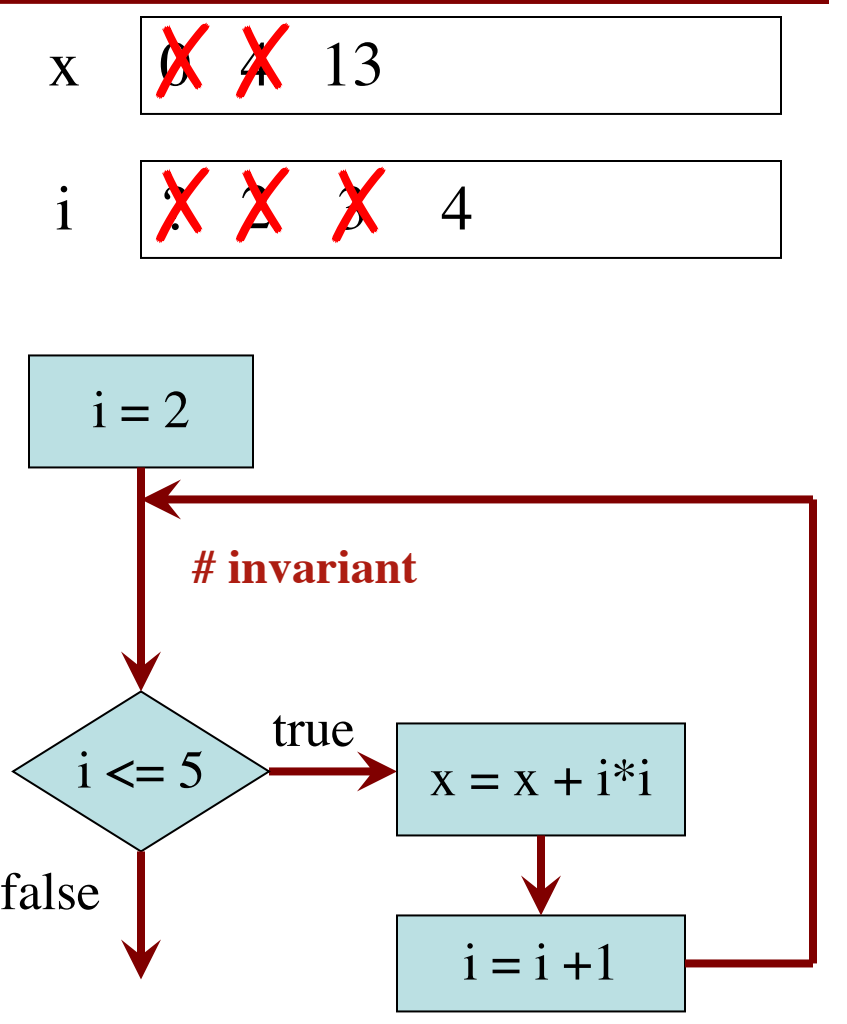

 $x = 0$ ; i = 2 # Inv:  $x = sum$  of squares of 2..i-1 **while**  $i \leq 5$ :  $x = x + i* i$  $i = i + 1$ # Post:  $x = sum$  of squares of 2..5 false Integers that have been processed: 2 , 3 , 4 Range 2..i-1: 2..4 quares of 2..1<br>  $\begin{array}{c|c}\n i = 2 \\
 i = 2 \\
 \hline\n\end{array}$ <br>
2. 3. 4<br>
2.4

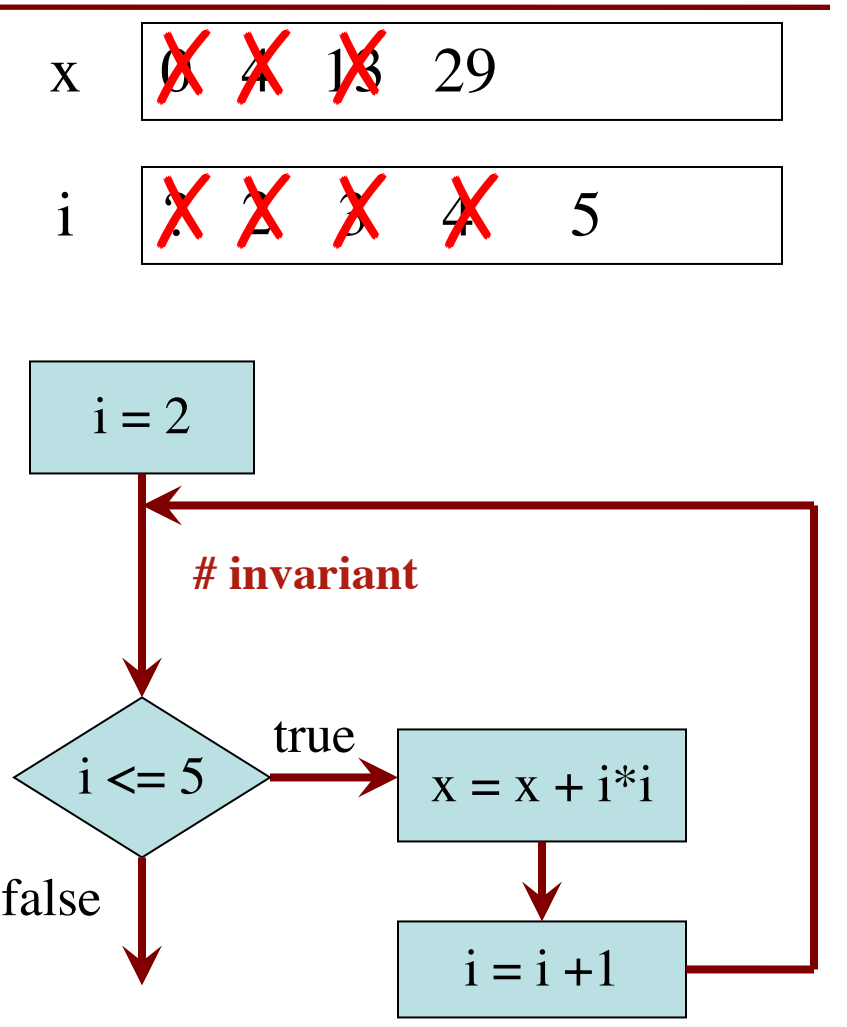

 $x = 0$ ; i = 2 # Inv:  $x = sum$  of squares of 2..i-1 **while**  $i \leq 5$ :  $x = x + i* i$  $i = i + 1$ # Post:  $x = sum$  of squares of 2..5 Integers that have been processed: 2, 3, 4, 5<br>
Range 2..i-1: 2..5 Range  $2$ ..i-1:  $2.5$ 2..5✗

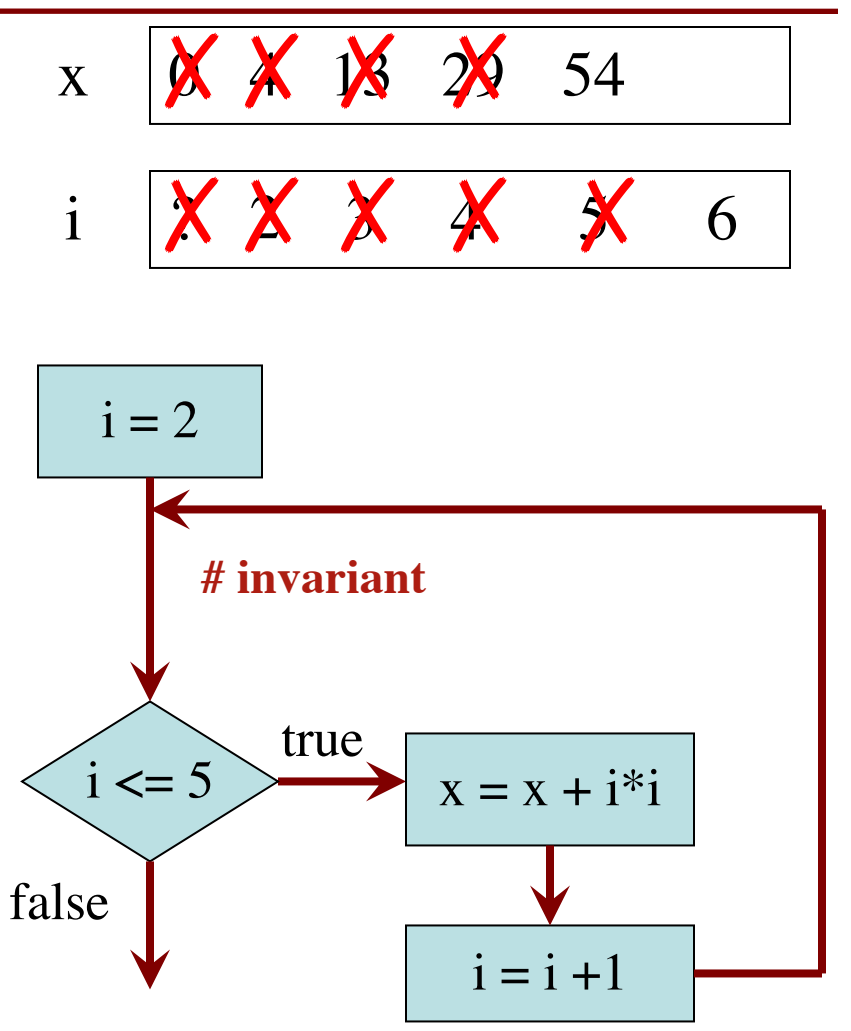

 $x = 0$ ; i = 2

# Inv:  $x = sum$  of squares of 2..i-1

**while**  $i \leq 5$ :

$$
x = x + i^*i
$$

$$
i = i + 1
$$

# Post:  $x = sum$  of squares of 2..5

Integers that have been processed: 2, 3, 4, 5<br>
Range 2..i-1: 2..5

Range  $2.i-1$ :

$$
2.5\,
$$

Invariant was always true just before test of loop condition. So it's true when loop terminates

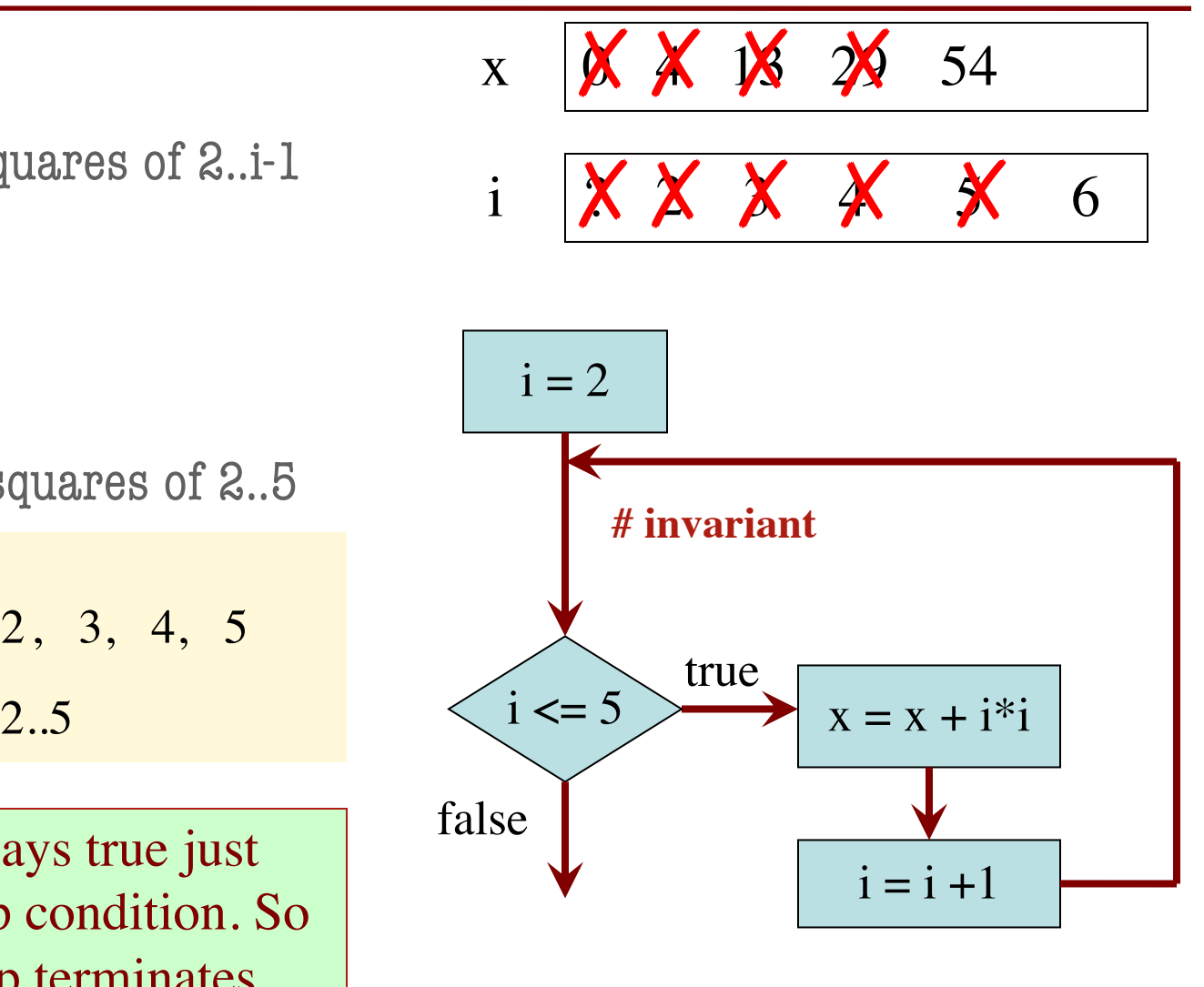

# Process integers in a..b # inv: integers in a..k-1 have been processed

```
k = a
```

```
while k \leq b:
```
process integer k

$$
k = k + 1
$$

# post: integers in a..b have been processed

Command to do something

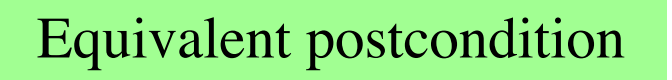

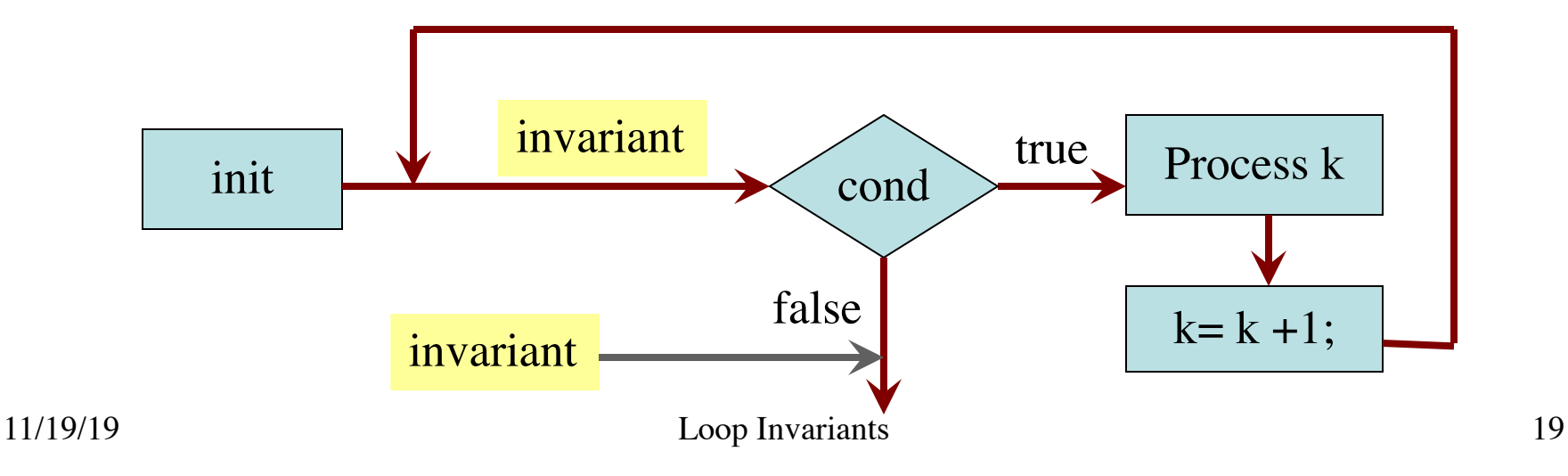

- 1. Recognize that a range of integers b..c has to be processed
- 2. Write the command and equivalent postcondition
- 3. Write the basic part of the while-loop
- 4. Write loop invariant
- 5. Figure out any initialization
- 6. Implement the repetend (process k)

- 1. Recognize that a range of integers b..c has to be processed
- 2. Write the command and equivalent postcondition
- 3. Write the basic part of the while-loop
- 4. Write loop invariant
- 5. Figure out any initialization
- 6. Implement the repetend (process k)

# Process b..c

- 1. Recognize that a range of integers b..c has to be processed
- 2. Write the command and equivalent postcondition
- 3. Write the basic part of the while-loop
- 4. Write loop invariant
- 5. Figure out any initialization
- 6. Implement the repetend (process k)

# Process b..c

**while**  $k \leq c$ :

 $k = k + 1$ 

- 1. Recognize that a range of integers b..c has to be processed
- 2. Write the command and equivalent postcondition
- 3. Write the basic part of the while-loop
- 4. Write loop invariant
- 5. Figure out any initialization
- 6. Implement the repetend (process k)

```
# Process b..c
```

```
# Invariant: range b..k-1 has been processed
while k \leq c:
```
 $k = k + 1$ 

- 1. Recognize that a range of integers b..c has to be processed
- 2. Write the command and equivalent postcondition
- 3. Write the basic part of the while-loop
- 4. Write loop invariant
- 5. Figure out any initialization
- 6. Implement the repetend (process k)

```
# Process b..c
```
Initialize variables (if necessary) to make invariant true

# Invariant: range b..k-1 has been processed

**while**  $k \leq c$ :

```
# Process k
```
 $k = k + 1$ 

#### Command to do something

# Make b True if n is prime, False otherwise

# b is True if no int in 2..n-1 divides n, False otherwise

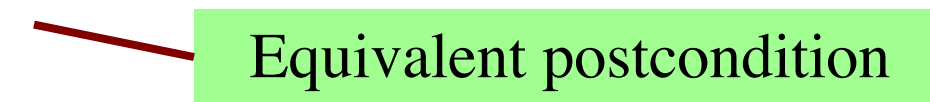

What is the invariant?

#### Command to do something

# Make b True if n is prime, False otherwise

#### **while**  $k < n$ :

# Process k;

$$
k = k + 1
$$

# b is True if no int in 2..n-1 divides n, False otherwise

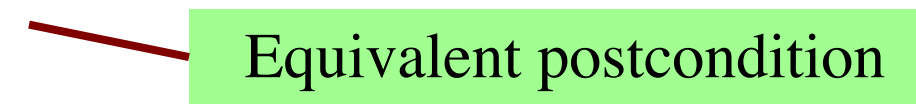

#### What is the invariant?

#### Command to do something

# Make b True if n is prime, False otherwise

# invariant: b is True if no int in 2..k-1 divides n, False otherwise **while**  $k < n$ :

# Process k;

 $k = k + 1$ 

# b is True if no int in 2..n-1 divides n, False otherwise

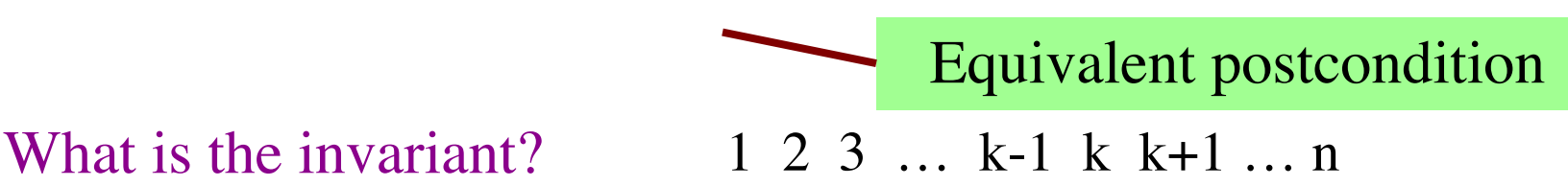

#### Command to do something

# Make b True if n is prime, False otherwise

```
b = True
```
#### $k = 2$

# invariant: b is True if no int in 2..k-1 divides n, False otherwise

#### **while**  $k < n$ :

# Process k;

 $k = k + 1$ 

# b is True if no int in 2..n-1 divides n, False otherwise

What is the invariant?

Equivalent postcondition

### Command to do something

# Make b True if n is prime, False otherwise

```
b = True
```
 $k = 2$ 

# invariant: b is True if no int in 2..k-1 divides n, False otherwise

```
while k < n:
```

```
# Process k;
if n \% k == 0:
  b = False
k = k + 1
```
# b is True if no int in 2..n-1 divides n, False otherwise

What is the invariant?

Equivalent postcondition

# set x to # adjacent equal pairs in s

Command to do something

for 
$$
s = 'ebeee', x = 2
$$

#### **while**  $k < len(s)$ :

# Process k

 $k = k + 1$ 

 $# x = #$  adjacent equal pairs in s[0..len(s)-1]

k: next integer to process. Which have been processed?

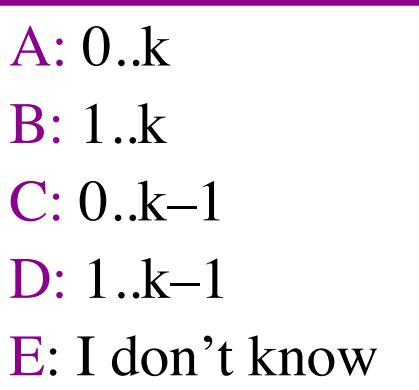

Equivalent postcondition

# set x to # adjacent equal pairs in s

Command to do something

Equivalent postcondition

for 
$$
s = 'ebee', x = 2
$$

**while**  $k < len(s)$ :

# Process k

 $k = k + 1$ 

 $# x = #$  adjacent equal pairs in s[0..len(s)-1]

k: next integer to process. Which have been processed? What is the invariant?

 $A: 0,k$  $B: 1.k$  $C: ]0..k-1]$ D: 1..k–1 E: I don't know

A:  $x = no$ . adj. equal pairs in s[1..k] B:  $x = no$ . adj. equal pairs in  $s[0..k]$ C:  $x = no$ . adj. equal pairs in s[1..k–1] D:  $x = no$ . adj. equal pairs in  $s[0..k-1]$ E: I don't know

# set x to # adjacent equal pairs in s

```
# inv: x = # adjacent equal pairs in s[0..k-1]while k < len(s):
```
# Process k

 $k = k + 1$ 

 $# x = #$  adjacent equal pairs in s[0..len(s)-1]

k: next integer to process. Which have been processed? What is the invariant?

 $A: 0,k$ B: 1..k  $C: [0..k-1]$  $1 \; k-$ E: I don't know Command to do something

for  $s = 'ebeee', x = 2$ 

Equivalent postcondition

A:  $x = no$ . adj. equal pairs in s[1..k] B:  $x = no$ . adj. equal pairs in  $s[0..k]$ C:  $x = no$ . adj. equal pairs in  $s[1..k-1]$  $D: x = no$ . adj. equal pairs in s[0..k–1] E: I don't know

```
# set x to # adjacent equal pairs in s
x = 0
```

```
# inv: x = # adjacent equal pairs in s[0..k-1]while k < len(s):
```
# Process k

 $k = k + 1$ 

 $# x = #$  adjacent equal pairs in s[0..len(s)-1]

k: next integer to process. What is initialization for k?

 $A: k = 0$  $B: k = 1$  $C: k = -1$ D: I don't know Command to do something

for 
$$
s = 'ebee', x = 2
$$

Equivalent postcondition

```
# set x to # adjacent equal pairs in s
x = 0k = 1# inv: x = # adjacent equal pairs in s[0..k-1]while k < len(s):
  # Process k
```
 $# x = #$  adjacent equal pairs in s[0..len(s)-1]

```
Command to do something
```

```
for s = 'ebeee', x = 2
```
Equivalent postcondition

k: next integer to process. What is initialization for k?

 $A: k = 0$  $B: \mathbf{k} =$ 

 $k = k + 1$ 

$$
C: k = -1
$$

D: I don't know

Which do we compare to "process" k?

A:  $s[k]$  and  $s[k+1]$ B:  $s[k-1]$  and  $s[k]$  $C: s[k-1]$  and  $s[k+1]$ D:  $s[k]$  and  $s[n]$ E: I don't know

```
# set x to # adjacent equal pairs in s
x = 0k = 1# inv: x = # adjacent equal pairs in s[0..k-1]while k < len(s):
  # Process k
  x = x + 1 if (s[k-1] == s[k]) else 0
  k = k + 1
```
 $\# x = \#$  adjacent equal pairs in s[0..len(s)-1]

Command to do something

for  $s = 'ebeee', x = 2$ 

Equivalent postcondition

k: next integer to process. What is initialization for k?

 $A: k = 0$  $B: \mathbf{k} = 1$ 

$$
C: k = -1
$$

D: I don't know

Which do we compare to "process" k?

A: 
$$
s[k]
$$
 and  $s[k+1]$ 

$$
B: [s[k-1] \text{ and } s[k]]
$$

- $C: s[k-1]$  and  $s[k+1]$
- D:  $s[k]$  and  $s[n]$
- E: I don't know

# s is a string;  $len(s) \ge 1$ 

# Set c to largest element in s

 $c = 22$  $k = 22$  $# inv:$ **while**  $k < len(s)$ : # Process k  $k = k + 1$ #  $c =$  largest char in  $s[0..len(s)-1]$ Command to do something

Equivalent postcondition

1. What is the invariant?

# s is a string;  $len(s) \ge 1$ 

# Set c to largest element in s

 $c = 22$  $k = 22$ # inv: c is largest element in s[0..k–1] **while**  $k < len(s)$ : # Process k  $k = k+1$ #  $c =$  largest char in  $s[0..len(s)-1]$ Command to do something

Equivalent postcondition

1. What is the invariant?

# s is a string;  $len(s) \ge 1$ 

# Set c to largest element in s

 $c = 22$  $k = 22$ # inv: c is largest element in s[0..k–1] **while**  $k < len(s)$ : # Process k  $k = k + 1$ #  $c =$  largest char in  $s[0..len(s)-1]$ Command to do something

Equivalent postcondition

- 1. What is the invariant?
- 2. How do we initialize c and k?

A:  $k = 0$ ;  $c = s[0]$ B:  $k = 1$ ;  $c = s[0]$ C:  $k = 1$ ;  $c = s[1]$ D:  $k = 0$ ;  $c = s[1]$ E: None of the above

# s is a string;  $len(s) \ge 1$ 

# Set c to largest element in s

 $c = 22$  $k = 22$ # inv: c is largest element in s[0..k–1] **while**  $k < len(s)$ : # Process k  $k = k + 1$ #  $c =$  largest char in  $s[0..len(s)-1]$ Command to do something

Equivalent postcondition

- 1. What is the invariant?
- 2. How do we initialize c and k?

A: 
$$
k = 0
$$
;  $c = s[0]$   
B:  $k = 1$ ;  $c = s[0]$   
C:  $k = 1$ ;  $c = s[1]$   
D:  $k = 0$ ;  $c = s[1]$   
E: None of the above

An empty set of characters or integers has no maximum. Therefore, be sure that  $0..k-1$  is not empty. You must start with  $k = 1$ .